## SAP ABAP table ISH\_SHIFT\_UITEM {IS-H: Case Revision - Change Structure for Item Table}

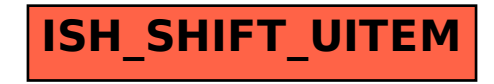